# 

Assignment 2

#### Assignment Concept

A Gym requires an app to periodically track assessments on individual members

Assessments capture essentials measurements on the member at a given date

The app should generate analytics on the status of the member after a given assessment

The app should enable a Trainer to review assessments, and comment on any specific assessment

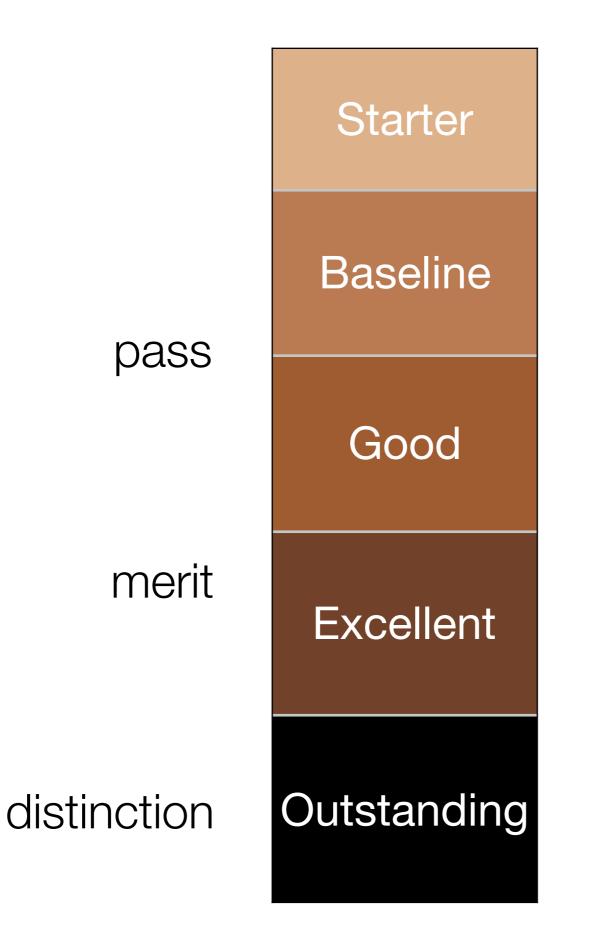

Assignment 2 Grading Range Starter

| Grade<br>Range | Member | Assessment                                                                                                 | Trainer | Reports                 |
|----------------|--------|----------------------------------------------------------------------------------------------------|---------|-------------------------|
| Starter        | none   | Test assessments loaded<br>from yaml file consisting of<br>weight, chest, thigh, upper<br>arm, waist, hips | none    | List of all assessments |

#### **BMI Tracker**

Fill in your assessments week by week and track your BMI. Trainers will comment on your progress and encourage your to keep going!

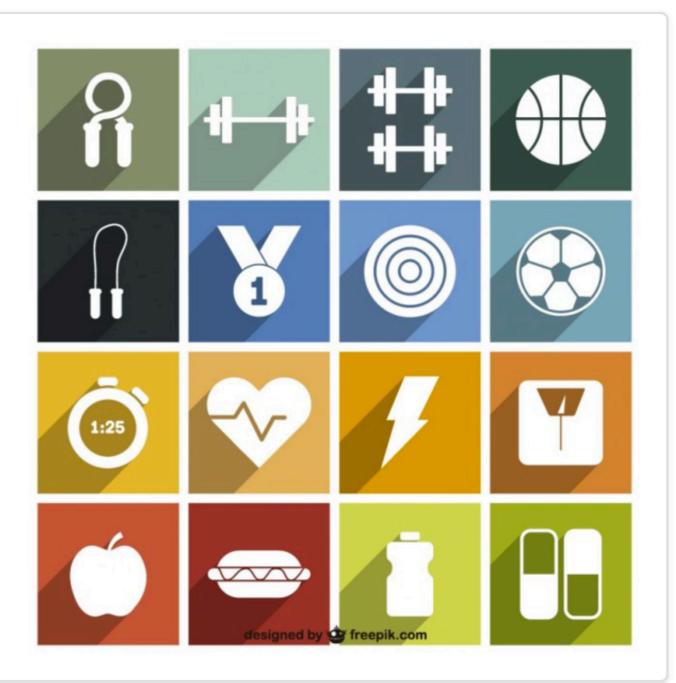

#### Starter

| Play Gym | Dashboard | About |
|----------|-----------|-------|
|----------|-----------|-------|

| Weight | Chest | Thigh | Upper Arm | Waist | Hips |
|--------|-------|-------|-----------|-------|------|
| 123.3  | 45.0  | 12.5  | 23.3      | 32.0  | 38.0 |
| 123.3  | 45.0  | 12.0  | 23.3      | 31.0  | 36.0 |

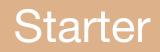

#### Starter

# Potential Starting Point

Consider adapting Todolist 1 application (Lab-09b) refactoring the Todo model to become an Assessment

| Play Gym                                                                         | Dashboard About |
|----------------------------------------------------------------------------------|-----------------|
|                                                                                  |                 |
| <b>BMI Tracker</b><br>Fill in your assessments week by week and track your       |                 |
| BMI. Trainers will comment on your progress and<br>encourage your to keep going! |                 |
|                                                                                  |                 |

| Play Gym |       |       |           |       | hboard | Abou |
|----------|-------|-------|-----------|-------|--------|------|
| Weight   | Chest | Thigh | Upper Arm | Waist | Hips   | i    |
| 123.3    | 45.0  | 12.5  | 23.3      | 32.0  | 38.0   |      |
| 123.3    | 45.0  | 12.0  | 23.3      | 31.0  | 36.0   |      |

### Baseline

| Grade<br>Range | Member                                                                                                    | Assessment                                                                                                 | Trainer | Reports      |
|----------------|----------------------------------------------------------------------------------------------------|----------------------------------------------------------------------------------------------------|---------|--------------|
| Baseline       | Member model: name,<br>email, password, address,<br>gender, height,<br>startingweight.<br>Single member loaded from<br>yaml file | Multiple Assessments<br>associated with single user<br>in yaml file. Form to add<br>more assessments in UX | none    | +Current BMI |

| Play Gym             |            |         |           | Da                   | shboard About |
|----------------------|------------|---------|-----------|----------------------|---------------|
|                      | HOMER SIMI | PSON    |           | <b>Ф 42.6</b><br>вмі | 6             |
| Weight               |            | Chest   |           | Thigh                |               |
| 00.00kg<br>Upper Arm |            | 00.00cm | 00.00cm   |                      |               |
|                      |            | Waist   |           | Hips                 |               |
| 00.00cm              |            | 00.00cm |           | 00.00cm              |               |
| Add Assess<br>Weight | Chest      | Thigh   | Upper Arm | Waist                | Hips          |
| 123.3                | 45.0       | 12.5    | 23.3      | 32.0                 | 38.0          |
|                      |            |         | 23.3      | 31.0                 |               |

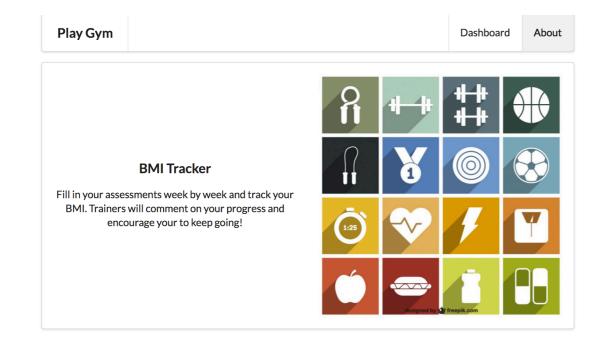

| Play Gym                       |           |         |           |       | Das            | hboard |
|--------------------------------|-----------|---------|-----------|-------|----------------|--------|
|                                | HOMER SIM | PSON    |           | -     | 12.60          | 5      |
| Weight                         |           | Chest   |           | Thigh | I              |        |
| 00.00kg                        |           | 00.00cm | 00.00cm   |       | 00.00cm        |        |
| Upper Arm                      |           | Waist   | Waist     |       | Hips           |        |
| 00.00cm                        |           | 00.00cm |           | 00    | .00cm          |        |
| 00.00cm<br>Add Asses<br>Weight | chest     | Thigh   | Upper Arm | 00    | .00cm<br>Waist | Hips   |
| vveignt                        | Cnest     | Inign   | Opper Arm |       | waist          | rips   |
| 123.3                          | 45.0      | 12.5    | 23.3      |       | 32.0           | 38.0   |
| 123.3                          | 45.0      | 12.0    | 23.3      |       | 31.0           | 36.0   |

#### Baseline

# Potential Starting Point

Include Member class from Todo List 2 (Lab 10). Do not include sessions yet but include a single member in the Yaml file, with associated assessments

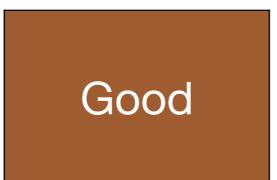

| Grade<br>Range | Member                                                    | Assessment                                            | Trainer | Reports       |
|----------------|-----------------------------------------------------------|-------------------------------------------------------|---------|---------------|
| Good           | Signup + Login forms<br>allowing new members to<br>singup | Dashboard shows<br>assessments for logged in<br>user. | none    | +BMI Category |

| Deployed |
|----------|
|----------|

#### **BMI Tracker**

Fill in your assessments week by week and track your BMI. Trainers will comment on your progress and encourage your to keep going!

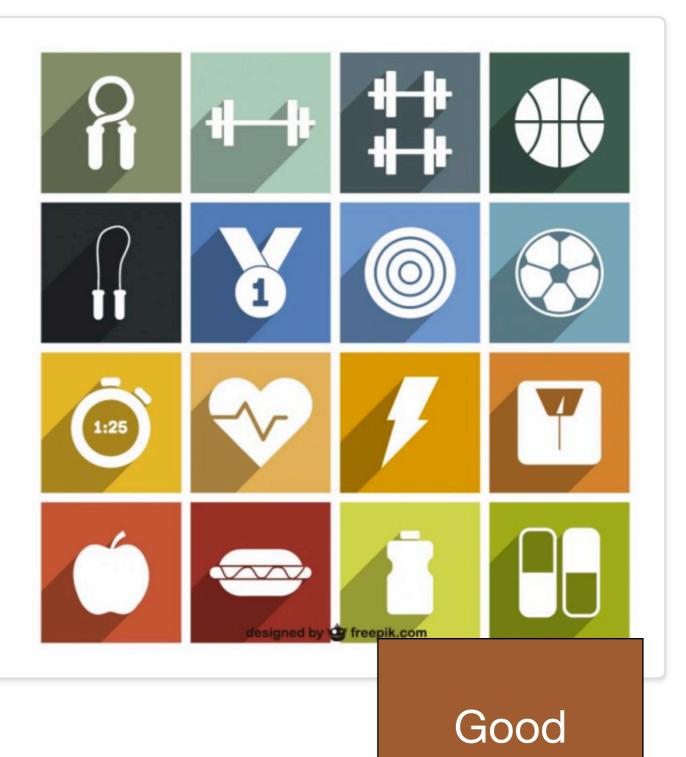

| Register     |                 |
|--------------|-----------------|
| lame         | Gender          |
| Name         | Gender          |
| mail         |                 |
| homer@simpso | on.com          |
| assword      |                 |
| •••••        |                 |
| Address      |                 |
|              |                 |
| Height       | Starting Weight |
| Name         | Starting Weight |
|              |                 |
| Submit       |                 |
|              |                 |

|  |  | Play Gym |  | Signup | Login |
|--|--|----------|--|--------|-------|
|--|--|----------|--|--------|-------|

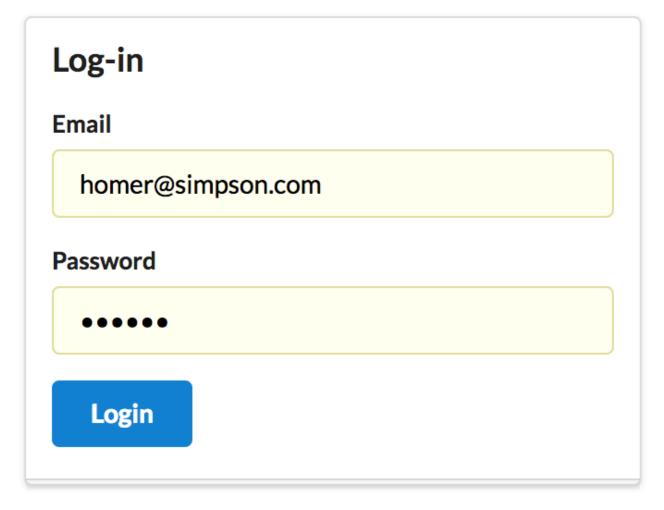

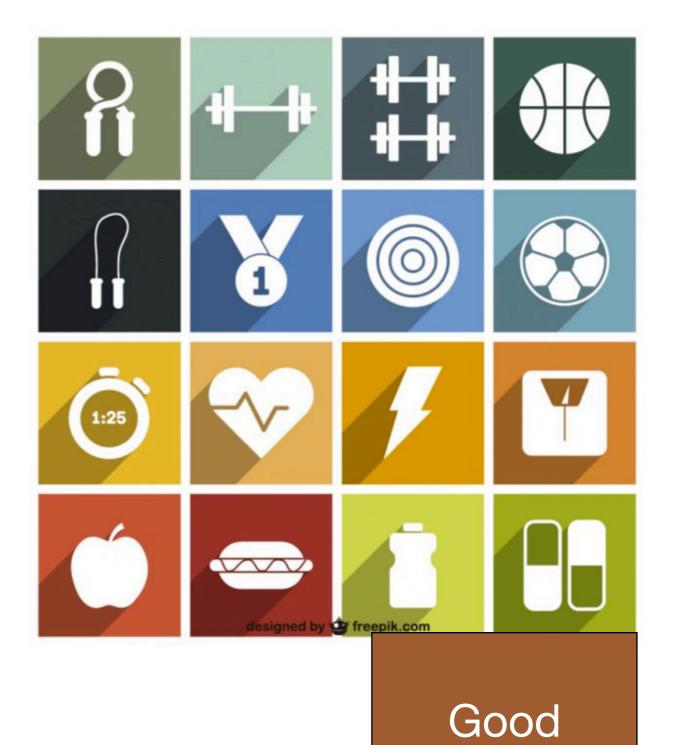

| HOMER SIMPSON | Ф 42.66<br>вмі | VERY SEVERELY OBESE |
|---------------|----------------|---------------------|
| Weight        | Chest          | Thigh               |
| 00.00kg       | 00.00cm        | 00.00cm             |
| Upper Arm     | Waist          | Hips                |
| 00.00cm       | 00.00cm        | 00.00cm             |

| Weight | Chest | Thigh | Upper Arm | Waist | Hips |
|--------|-------|-------|-----------|-------|------|
| 123.3  | 45.0  | 12.5  | 23.3      | 32.0  | Good |
| 123.3  | 45.0  | 12.0  | 23.3      | 31.0  | Good |

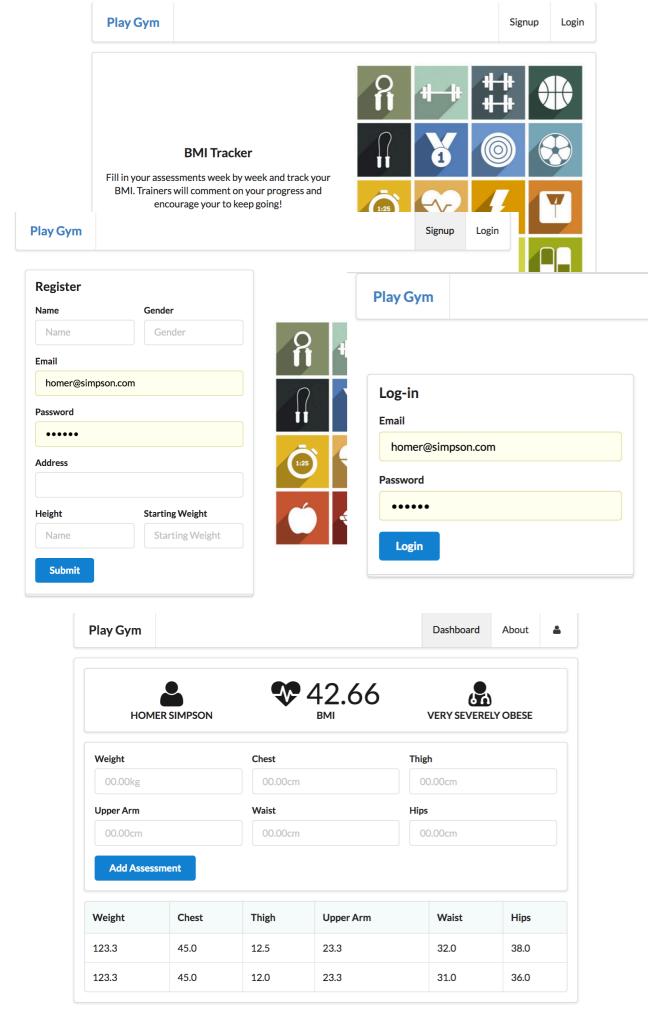

#### Good

# Potential Starting Point

Review complete Todo List 2 (Lab 10). **Incorporate Sessions** as implemented in that lab Introduce several members in the Yaml file, with associated assessments

# Excellent

| Grade<br>Range | Member                                                      | Assessment             | Trainer                                                                                                    | Reports           |
|----------------|-------------------------------------------------------------|------------------------|----------------------------------------------------------------------------------------------------|-------------------|
| Excellent      | Account Settings View<br>allowing user to change<br>details | includes comment field | Trainer Accounts<br>(preloaded from yaml).<br>Trainer logs in and can see<br>member list. Trainer can<br>then see assessments for<br>a user and can comment<br>on an assessment | +deal Body Weight |

| Deployed | basic git<br>repo |
|----------|-------------------|
|----------|-------------------|

| НОМ                 | IER SIMPSON | •     | GHT INDICATOR | № 42.6 |         | ERY SEVERELY OBESE |
|---------------------|-------------|-------|---------------|--------|---------|--------------------|
| Weight              |             | Che   | est           | TI     | high    |                    |
| 00.00kg             |             |       |               |        | 00.00cm |                    |
| Upper Arm           |             | Waist |               | Hips   |         |                    |
| 00.00cm             |             |       | 00.00cm       |        | 00.00cm |                    |
| Add Asses<br>Weight | Ssment      | Thigh | Upper Arm     | Waist  | Hips    | Comment            |
|                     |             |       |               |        |         | Comment            |
| 123.3               | 45.0        | 12.5  | 23.3          | 32.0   | 38.0    |                    |
|                     | 45.0        | 12.0  | 23.3          | 31.0   | 36.0    |                    |

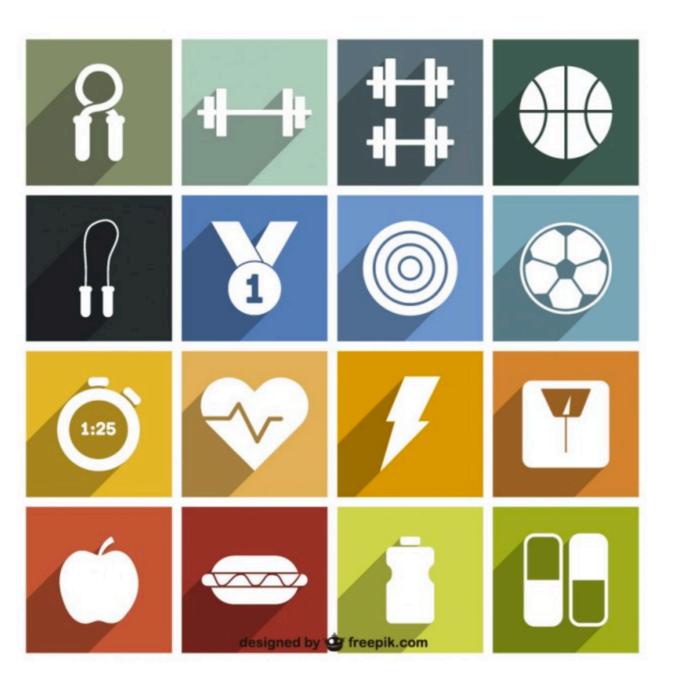

| Settings<br>Name<br>Homer Simpson | <b>Gender</b><br>Male |
|-----------------------------------|-----------------------|
| Email                             |                       |
| homer@simpson.com                 |                       |
| Password                          |                       |
| •••••                             |                       |
| Address                           |                       |
| Springfield, Mass                 |                       |
| Height                            | Starting Weight       |
| 1.7                               | 101.0                 |
| Submit                            | Excellent             |

| Play Gym Trainer                 | Dashboard | Logout |
|----------------------------------|-----------|--------|
| O Homer Simpson<br>2 assessments |           |        |

# Excellent

| HOME                    | R SIMPSON | _     | <b>HT INDICATOR</b> | Ф 42.6 |      | VERY SEVERELY OBESE |
|-------------------------|-----------|-------|---------------------|--------|------|---------------------|
| Weight                  | Chest     | Thigh | Upper Arm           | Waist  | Hips | Comment             |
| 123.3                   | 45.0      | 12.5  | 23.3                | 32.0   | 38.0 |                     |
| comments<br>good stuff! |           |       |                     |        |      |                     |
| Update                  |           |       |                     |        |      |                     |

| Weight | Chest | Thigh | Upper Arm | Waist | Hips | Comment |
|--------|-------|-------|-----------|-------|------|---------|
| 123.3  | 45.0  | 12.0  | 23.3      | 31.0  | 36.0 |         |

| Comments |           |  |
|----------|-----------|--|
|          | Excellent |  |
| Update   |           |  |

|                                      | HOMER SIM   | PSON IDEAL WEIG | HT INDICATOR       | BMI   |                 | VERY SEVERELY OF | BESE |                     |
|--------------------------------------|-------------|-----------------|--------------------|-------|-----------------|------------------|------|---------------------|
|                                      | Weight      | Che             |                    |       | Thigh           |                  |      |                     |
|                                      | 00.00kg     |                 | 00.00cm            |       | 00.00cm         |                  |      |                     |
|                                      |             | Dashboard       | About              | •     | Hips<br>00.00cm |                  |      |                     |
| Register                             | r           |                 |                    |       |                 |                  |      |                     |
| Name                                 |             | Gender          |                    | Waist | Hips            | Comment          |      |                     |
| Homer S                              | Simpson     | Male            |                    | 32.0  | 38.0<br>36.0    |                  |      |                     |
|                                      |             |                 |                    | 51.0  | 30.0            |                  |      |                     |
| Email                                |             |                 |                    |       |                 |                  |      |                     |
| homer@                               | simpson.com |                 |                    |       |                 |                  |      |                     |
| Password                             |             |                 |                    |       |                 |                  |      |                     |
| •••••                                |             |                 |                    |       |                 |                  |      |                     |
|                                      |             |                 |                    |       |                 |                  |      |                     |
|                                      |             |                 |                    |       |                 |                  |      |                     |
| Address                              |             |                 |                    |       |                 |                  |      |                     |
|                                      | eld, Mass   |                 |                    |       |                 |                  |      |                     |
|                                      | eld, Mass   | Starting Weight |                    |       |                 |                  |      |                     |
| Springfie                            | eld, Mass   | Starting Weight |                    |       |                 |                  |      |                     |
| Springfi<br>Height                   | eld, Mass   |                 |                    |       |                 |                  |      | C                   |
| Springfi<br>Height                   |             |                 |                    |       | GHT INDICATOR   | € 42.6           |      |                     |
| Springfie<br>Height<br>1.7           |             |                 |                    |       |                 |                  |      |                     |
| Springfie<br>Height<br>1.7<br>Submit |             |                 |                    |       |                 | BMI              | VE   | C<br>ERY SI<br>Logo |
| Springfie<br>Height<br>1.7<br>Submit | Gym Trainer |                 |                    |       |                 | BMI              | VE   | ERY SI              |
| Springfie<br>Height<br>1.7<br>Submit |             |                 |                    |       |                 | BMI              | VE   | ERY SI              |
| Springfie<br>Height<br>1.7<br>Submit | Sym Trainer |                 |                    |       |                 | BMI              | VE   | ERY SI              |
| Springfie<br>Height<br>1.7<br>Submit | Sym Trainer |                 | Update             |       |                 | BMI              | VE   | ERY SI              |
| Springfie<br>Height<br>1.7<br>Submit | Sym Trainer |                 | Update<br>Weight C |       |                 | BMI              | VE   | ERY SI              |

Excellent

## Potential Starting Point

Review complete Playlist 3 (Lab 08b). Pay close attention to how playlists links are displayed on a page, and then those links trigger routes to open new controller/views

Logout

# Outstanding

| Grade<br>Range | Member                                       | Assessment                                                                                      | Trainer                         | Reports                               |
|----------------|----------------------------------------------|-------------------------------------------------------------------------------------------------|---------------------------------|---------------------------------------|
| Outstanding    | Members can delete<br>individual assessments | Date/Time for each<br>assessment. Assessment<br>always listed in reverse<br>chronological order | Trainers can delete any<br>user | +Trend via simple red/<br>green label |

| Deployed | git repo<br>with<br>version<br>history |
|----------|----------------------------------------|
|----------|----------------------------------------|

| HOMER SIMPSON          |                 | L WEIGHT INDICATOR   |                      |                   | • / 土                | VE                  | ERY SEVERELY OBESE |           |   |
|------------------------|-----------------|----------------------|----------------------|-------------------|----------------------|---------------------|--------------------|-----------|---|
| Weight                 |                 | Ches                 | st                   |                   |                      | Thigh               |                    |           |   |
| 00.00kg                |                 | 00                   | 0.00cm               |                   |                      | 00.00cm             |                    |           |   |
| Upper Arm              |                 | Wais                 | st                   |                   |                      | Hips                |                    | Outstandi |   |
| 00.00cm                |                 | 0(                   | 0.00cm               |                   |                      | 00.00cm             |                    |           |   |
| Add Assessment         |                 |                      |                      |                   |                      |                     |                    |           |   |
| Add Assessment<br>Date | Weight          | Chest                | Thigh                | Upper Arm         | Waist                | Hips                | Trend              | Comment   |   |
|                        | Weight<br>124.0 | <b>Chest</b><br>45.0 | <b>Thigh</b><br>12.0 | Upper Arm<br>23.0 | <b>Waist</b><br>33.0 | <b>Hips</b><br>38.0 | Trend              | Comment   | Û |
| Date                   |                 |                      |                      |                   |                      |                     |                    | Comment   | Û |

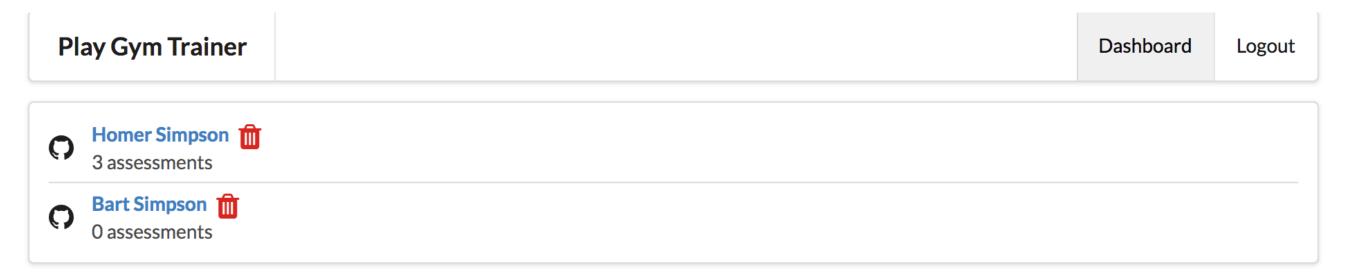

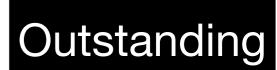

| Play Gym             |        |       |        |           |       |         | Da        | ashboard | About 🛔  |  |
|----------------------|--------|-------|--------|-----------|-------|---------|-----------|----------|----------|--|
| HOMER SIMPSON        | i ID   |       |        |           | • 42  | .91     | VE        |          | LY OBESE |  |
| Weight               | Chest  |       |        |           |       | Thigh   |           |          |          |  |
| 00.00kg              |        | 0     | 0.00cm |           |       | 00.     | 00cm      |          |          |  |
| Upper Arm            |        | Wais  | st     |           |       | Hips    |           |          |          |  |
| 00.00cm              |        | 0     | 0.00cm |           |       | 00.00cm |           |          |          |  |
| Add Assessment       |        |       |        |           |       |         |           |          |          |  |
| Date                 | Weight | Chest | Thigh  | Upper Arm | Waist | Hips    | Trend     | Commen   | t        |  |
| 26-Mar-2017 11:34:49 | 124.0  | 45.0  | 12.0   | 23.0      | 33.0  | 38.0    | <b>\$</b> |          | ŵ        |  |
| 19-Mar-2017 08:31:00 | 123.3  | 45.0  | 12.0   | 23.3      | 31.0  | 36.0    | <b>~</b>  |          | Û        |  |
| 10-Mar-2017 08:31:00 | 123.3  | 45.0  | 12.5   | 23.3      | 32.0  | 38.0    | <b>\$</b> |          | Ŵ        |  |

| ( ) |              | ta | n | In |          |
|-----|--------------|----|---|----|----------|
| U   | $\mathbf{O}$ | la |   |    | <b>U</b> |
|     |              |    |   |    |          |

# Potential Starting Point

Look carefully at the Delete implementations in Playlist-4 (Lab09a)

| Play G        | Sym Trainer                 | Dashboard | Logout |
|---------------|-----------------------------|-----------|--------|
| C Hon<br>3 as | ner Simpson m<br>isessments |           |        |
| O as          | t Simpson m<br>sessments    |           |        |

Research sorting by date/time in Java.

**Research Data Time** 

classes in Java

#### **Application Deployment**

Getting the application installed & running on a server will also be rewarded

This will be the subject of our final lab

It is reasonably challenging so should only be attempted when the project is mature

A good grade is possible without this being achieved.

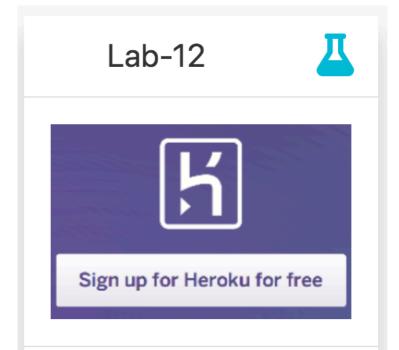

Deploy the an app to Heroku. This will require a heroku account + a locally installed git tool set.

# Code Sharing from Programming Assignment 3 to Web Development Assignment 2

Reusing Code from the Programming Assignment 3 may be possible.

This will be rewarded in the grading scheme for Web Development

The most likely Candidates will be from the Utility classes, but you may find creative ways of reusing other aspects.

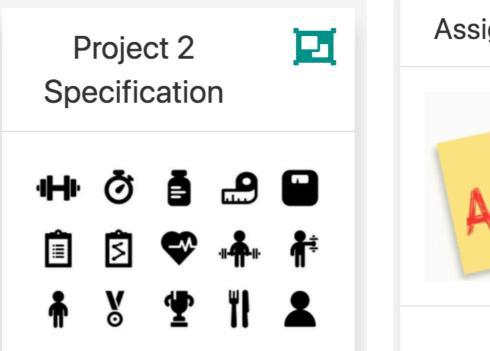

Draft specification for Assignment 2 Assignment 3

You are required to implement a console-based Gym Management application. The application's architecture is illustrated below.

| Grade<br>Range | Member                                                                                                    | Assessment                                                                                                    | Trainer                                                                                                    | Reports                                  | Depl.    | Git                                    | Sharing  |
|----------------|----------------------------------------------------------------------------------------------------|----------------------------------------------------------------------------------------------------|----------------------------------------------------------------------------------------------------|------------------------------------------|----------|----------------------------------------|----------|
| Starter        | none                                                                                                    | Test assessments<br>loaded from yaml file<br>consisting of weight,<br>chest, thigh, upper<br>arm, waist, hips       | none                                                                                                    | List of all<br>assessments               |          |                                        |          |
| Baseline       | Member model:<br>name, email,<br>password,<br>address, gender,<br>height,<br>startingweight.<br>Single member<br>loaded from yaml | Multiple<br>Assessments<br>associated with<br>single user in yaml<br>file. Form to add<br>more assessments<br>in UX | none                                                                                                    | +Current BMI                             |          |                                        |          |
| Good           | Signup + Login<br>forms allowing<br>new members to<br>singup                                                                      | Dashboard shows<br>assessments for<br>logged in user.                                                               | none                                                                                                    | +BMI<br>Category                         | Deployed |                                        |          |
| Excellent      | Account Settings<br>View allowing user<br>to change details                                                                       | includes comment<br>field                                                                                           | Trainer Accounts<br>(preloaded from yaml).<br>Trainer logs in and<br>can see member list.<br>Trainer can then see<br>assessments for a<br>user and can<br>comment on an<br>assessment | +deal Body<br>Weight                     | Deployed | basic<br>git repo                      | utility  |
| Outstanding    | Members can<br>delete individual<br>assessments                                                                                   | Date/Time for each<br>assessment.<br>Assessment always<br>listed in reverse                                         | Trainers can delete<br>any user                                                                                                    | +Trend via<br>simple red/<br>green label | Deployed | git repo<br>with<br>version<br>history | utility+ |

#### Specification Web Dev Released <u>Assignment 2</u> Deadlines May reading-weeks June Project Submission: 10 minutes 11:00 pm, Demo/ Sunday May Walkthrough 27th (Over Slack) to

Walkthrough Over Slack) to be scheduled 28/29 May